新規構造の解析マニュアル

武部克希

新規の蛋白の結晶構造に得られ、これを X 線を用いて構造解析を行う方法です。 今回用いる物は主に CCP4 と wincoot を使います。 どちらも商業的に用いなければ、フリーのソフトです。

まず CCP4 を立ち上げるとこの様な画面になります。

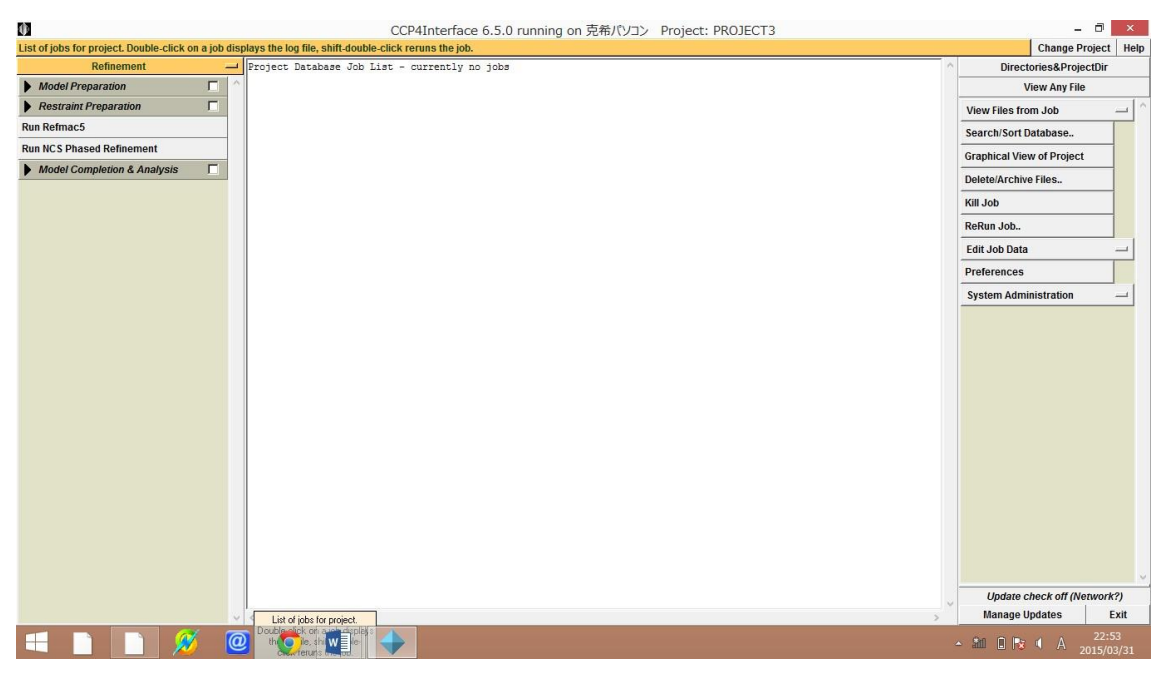

次に Wincoot と立ち上げると、この様な画面になります。

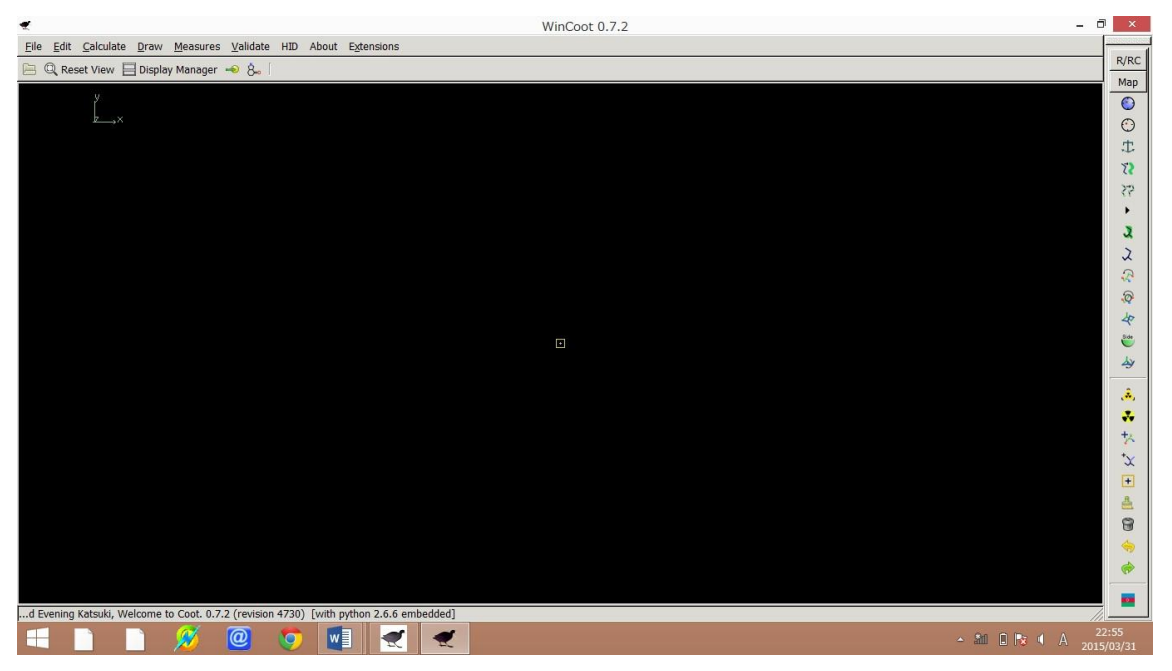

今回はこれらのソフトを使っていきたいと思います。

まず得られた sca Data を mtz データに変えよう思います。

sca データとは蛋白の結晶から得られたイメージデータを denzo で積分して、scalepack でスケーリングをした結果のことです。

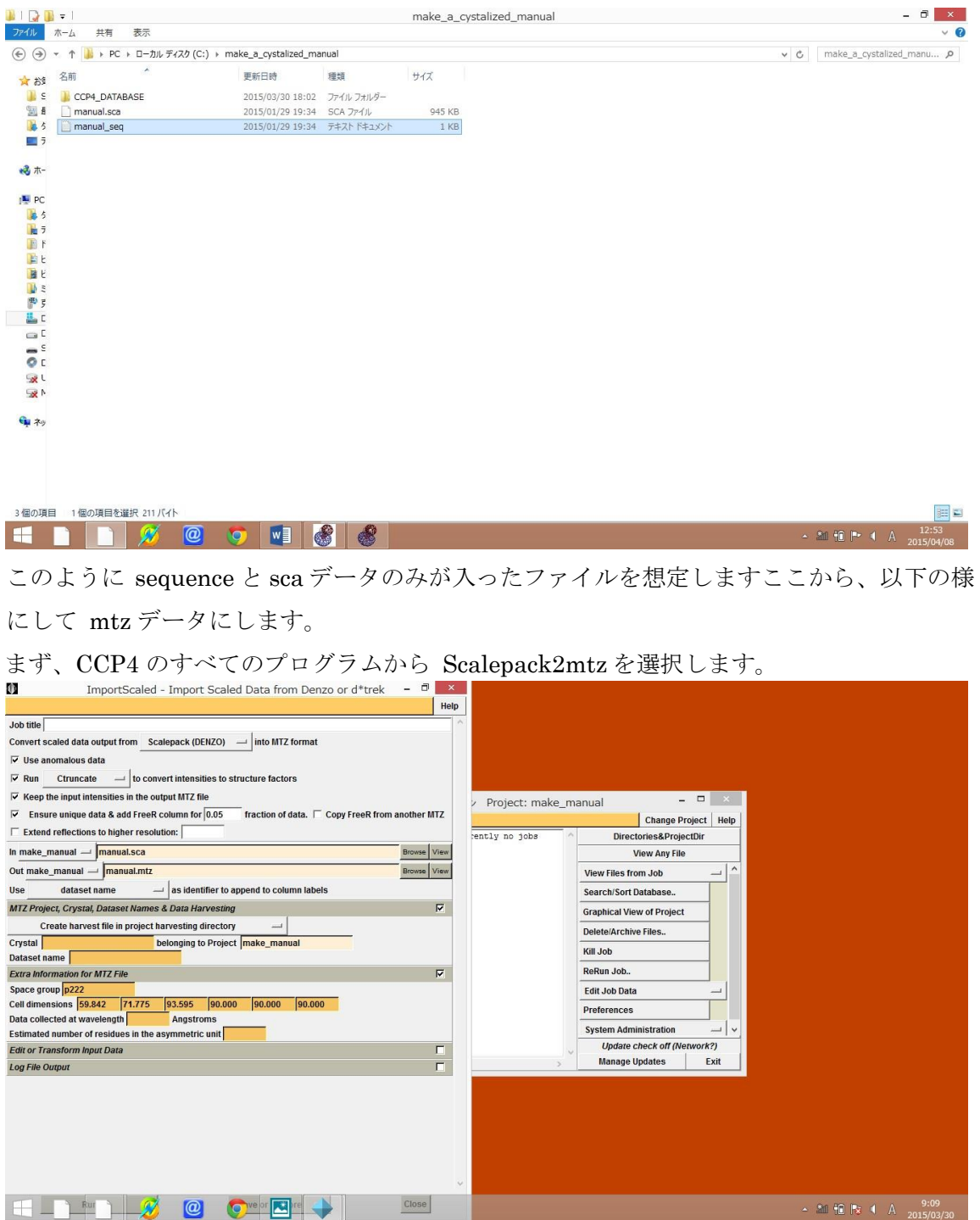

すでに、DENZO で積分が済んでいるので、次は分子置換の段階へと移ります分子置換で は、置換を行う PDB ファイルが必要となり、これを作る必要があります。

これは Swissmodel といったサイトがあり、ここにアクセスして、automated model を選 び sequence 情報を入力します。

すると、類似 sequence を持った構造が送られてきこれをも morlep の model に入力しま す。

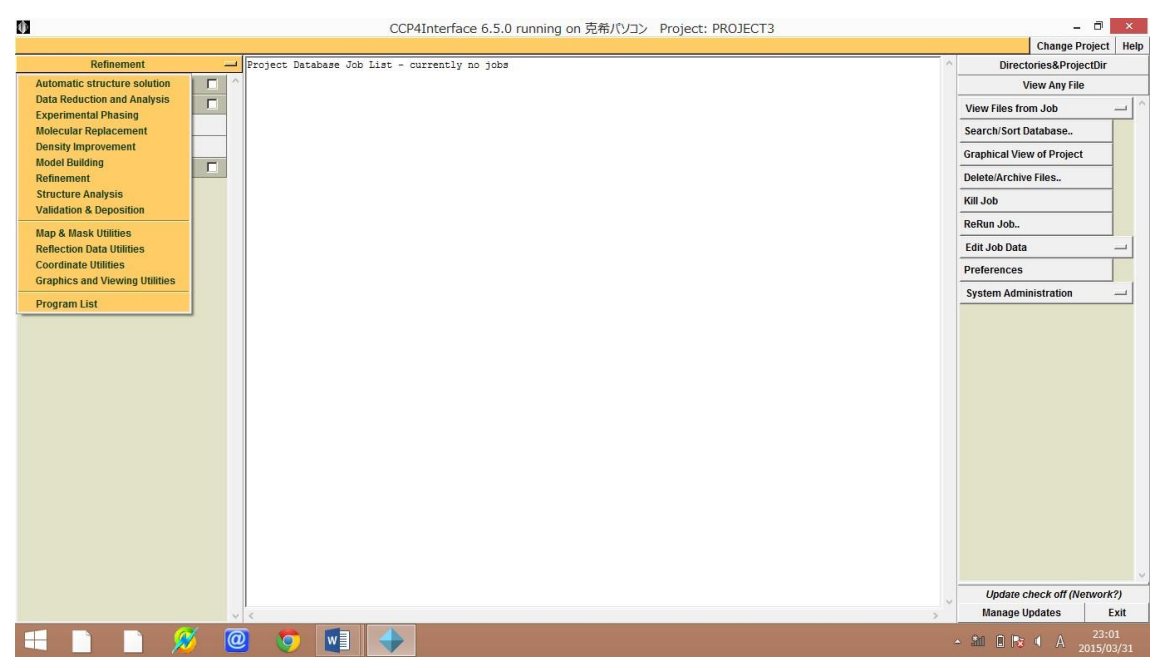

ここから、Molecular Replacement を選び、

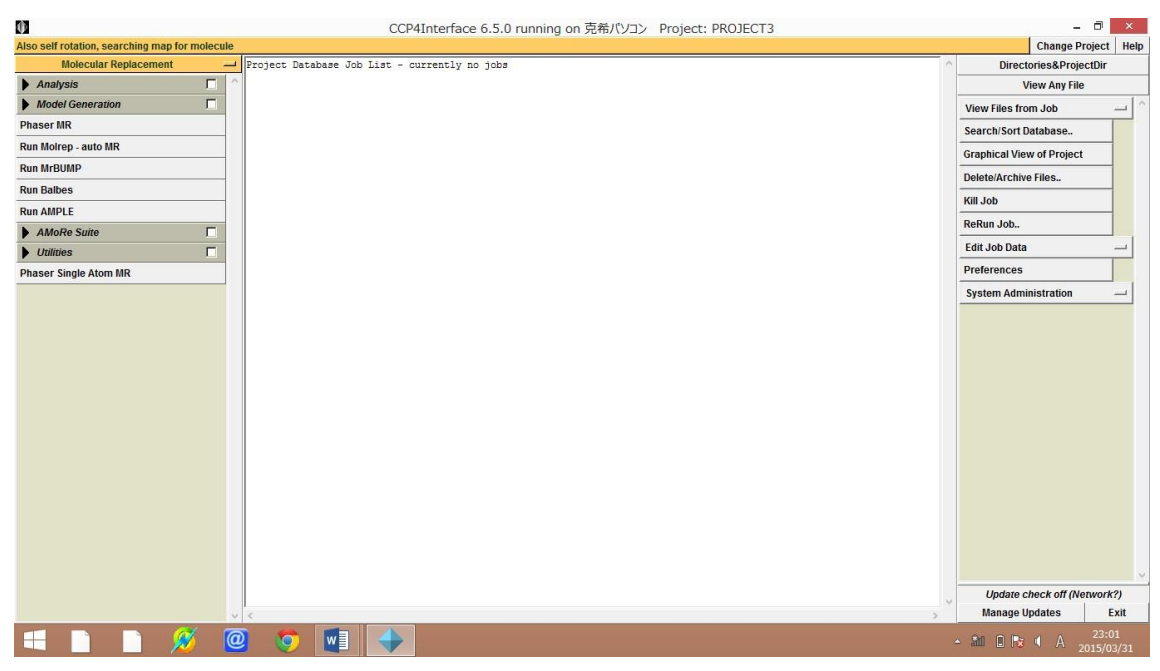

Run Morlep –auto MR を選択します。ここで得られた PDB を選択し

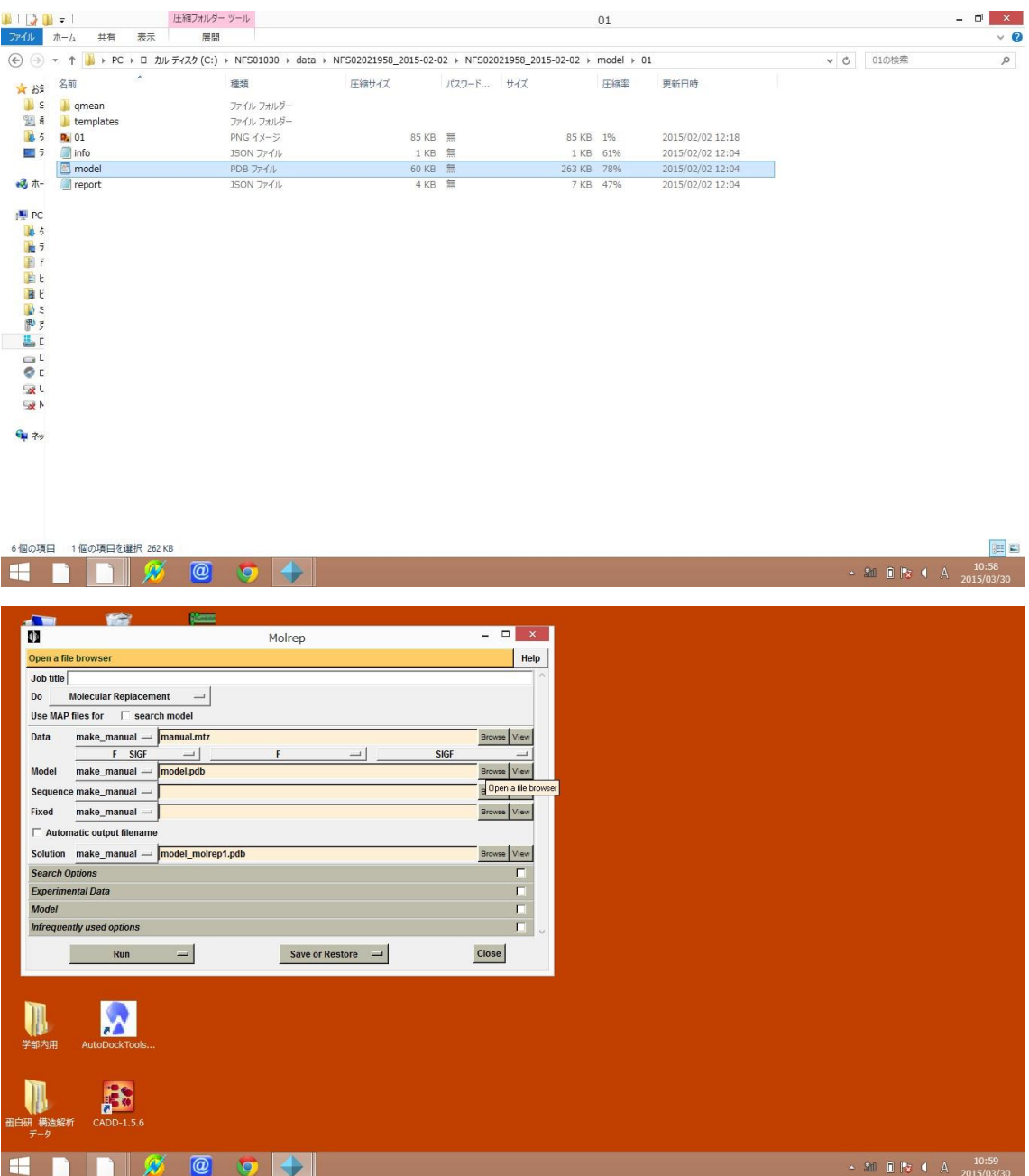

ここで注意したいのはまだ、結晶の対称性がわかっていません

ここで、結晶の対称性を下記の様に調べます。

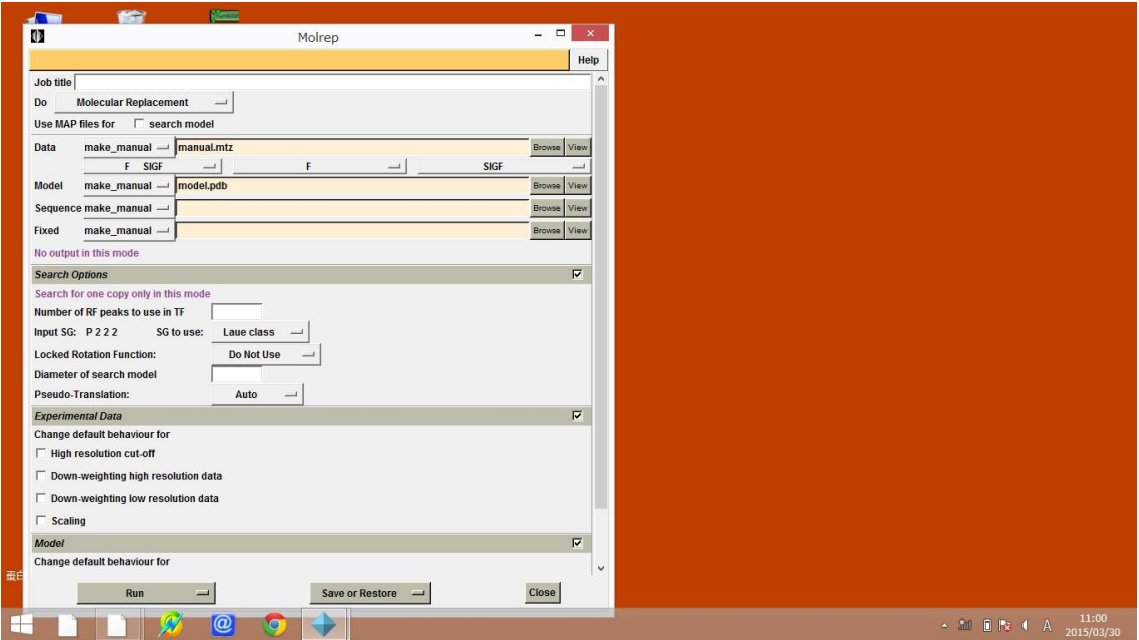

## Search option で Laue class を選択し分子置換を行います。

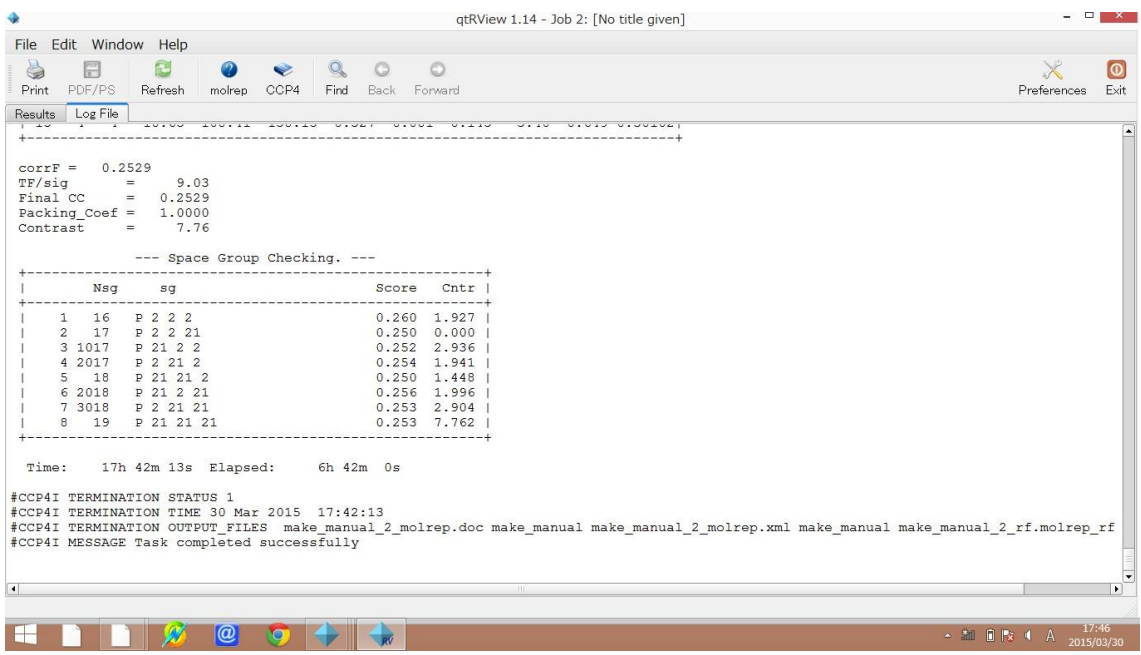

すると上記の様に結果が得られ今回は p 21 21 21 を選びます。

そうして、今得られた対称性を用いて分子置換を行います。

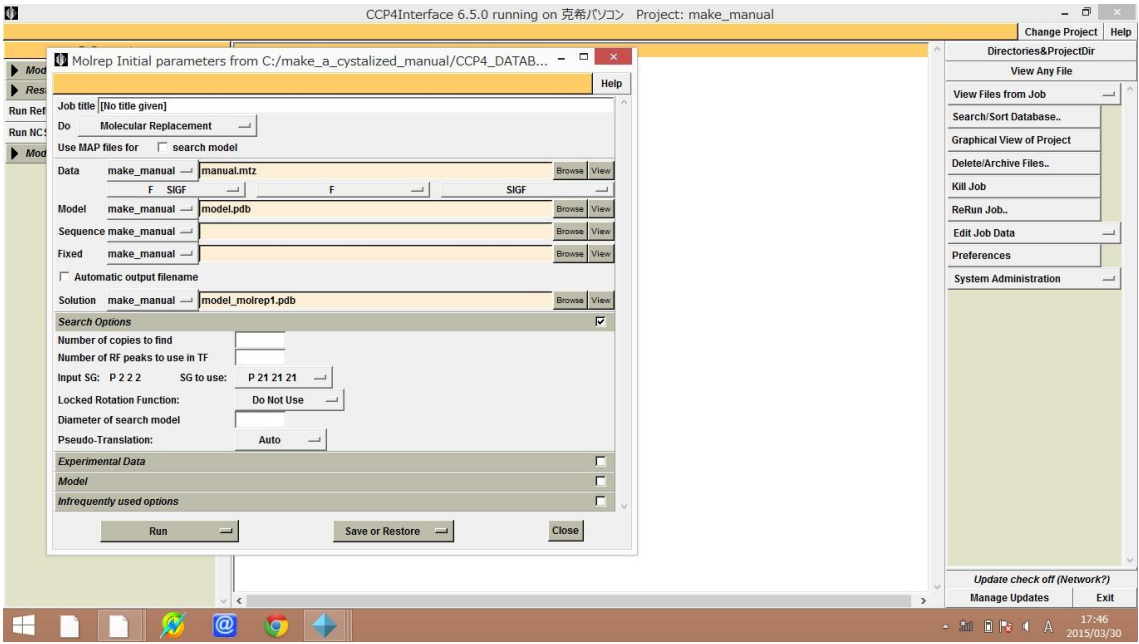

ここで分子置換が済み、いよいよ精密化を行います。

今、作成した pdb と DENZO で作った mtz ファイルをもとに精密化を行います Refinement を選択し

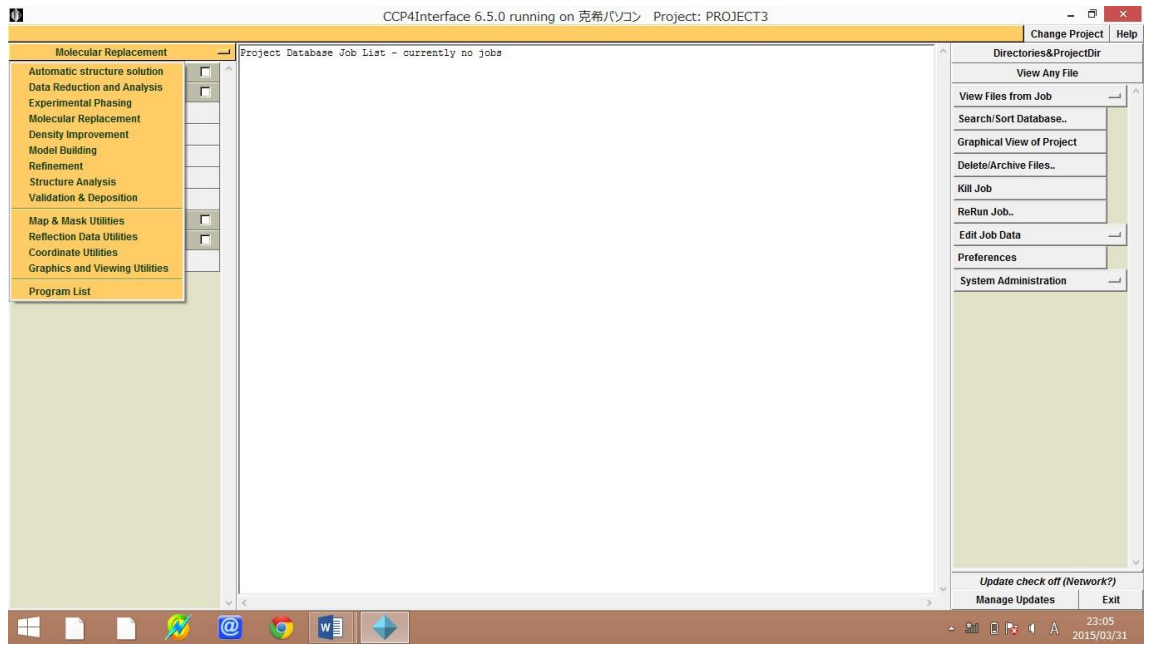

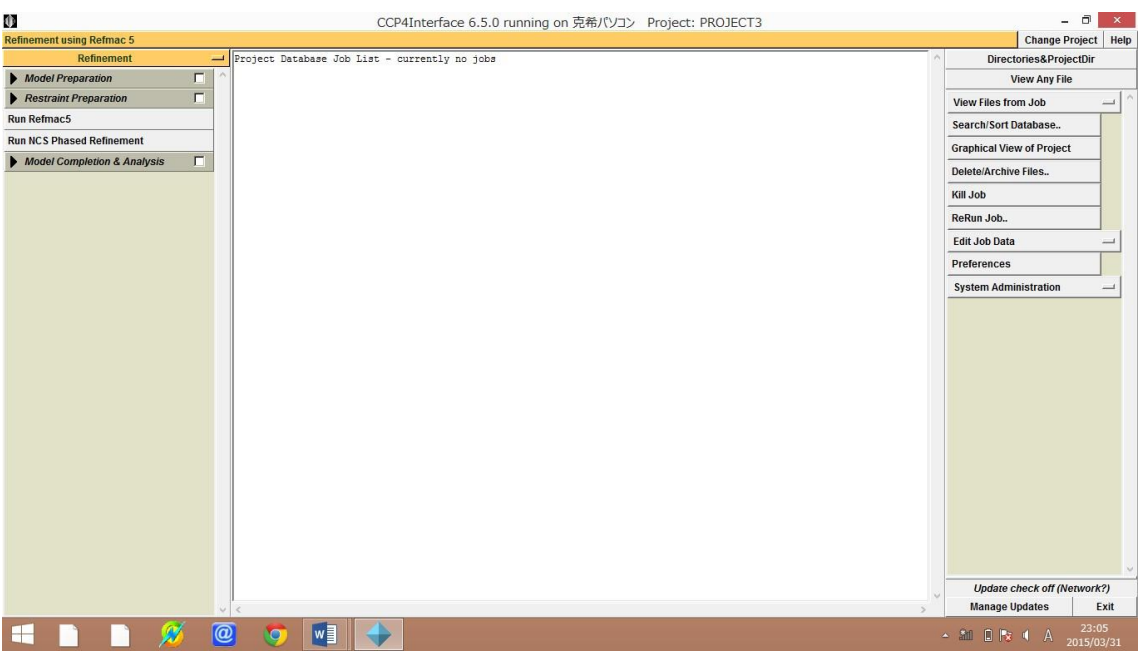

Run Refmac5 を選択します。

ここで Molrep で分子置換を終えた、PDB と初めに作った mtz ファイルを用いて精密化 を行います。

Mtz データを MTZ in に,PDB データを PDB in に入れます。

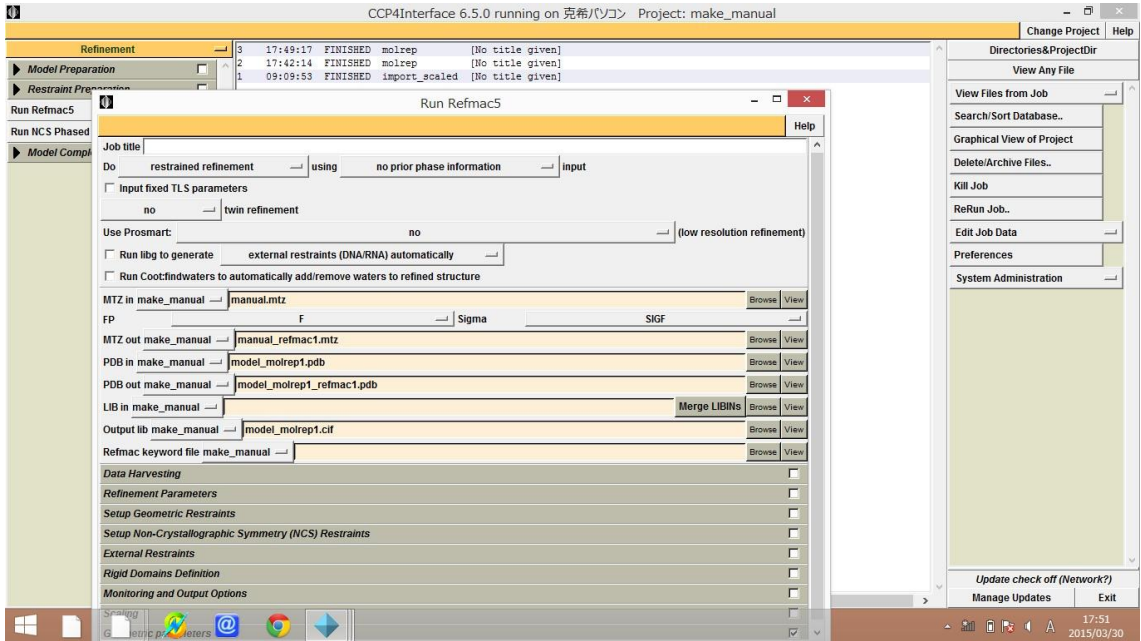

そうすると、精密化されたデータが MTZ out と PDB out に自動で入力されます。

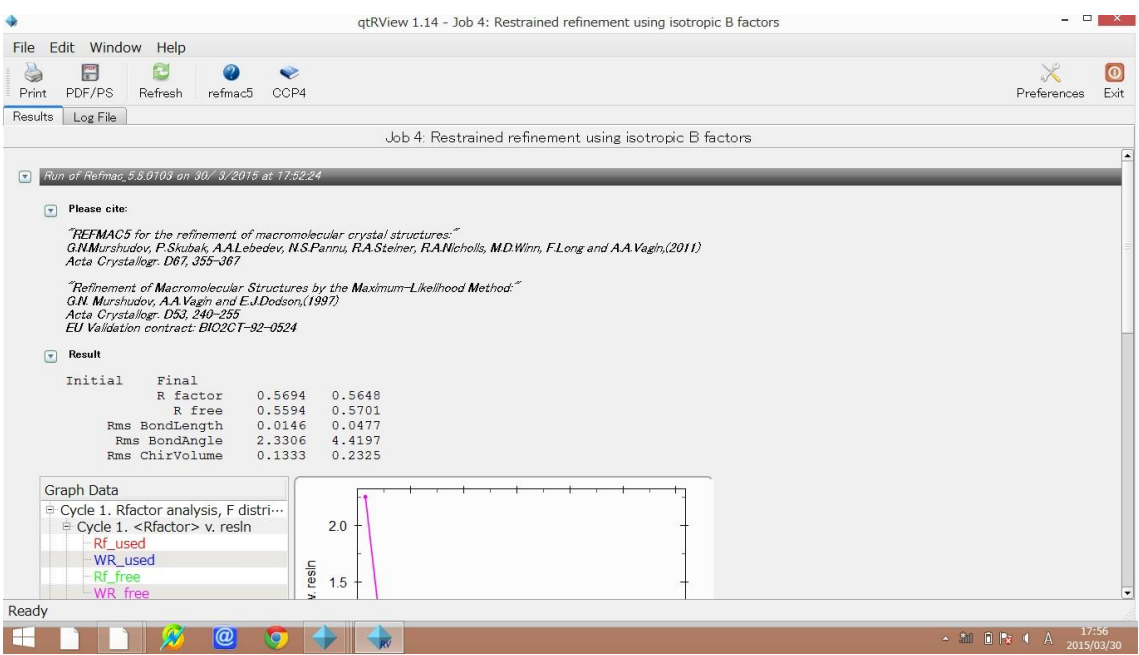

この様な結果になり、この操作でできた pdb と mtz を coot で開きます。

ここで先ほど準備した Wincoot を使用します。

まず PDB ファイルを開きます。

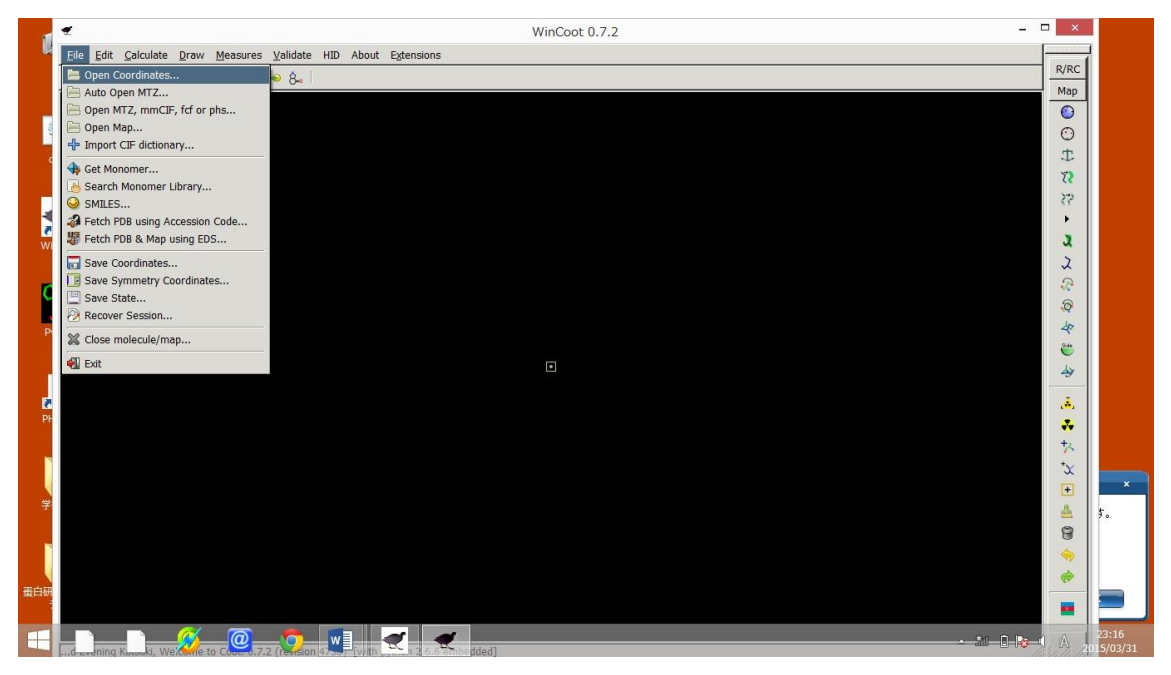

Open Coordinates を選択します。

その中から先ほど作った PDB ファイルを開きます。

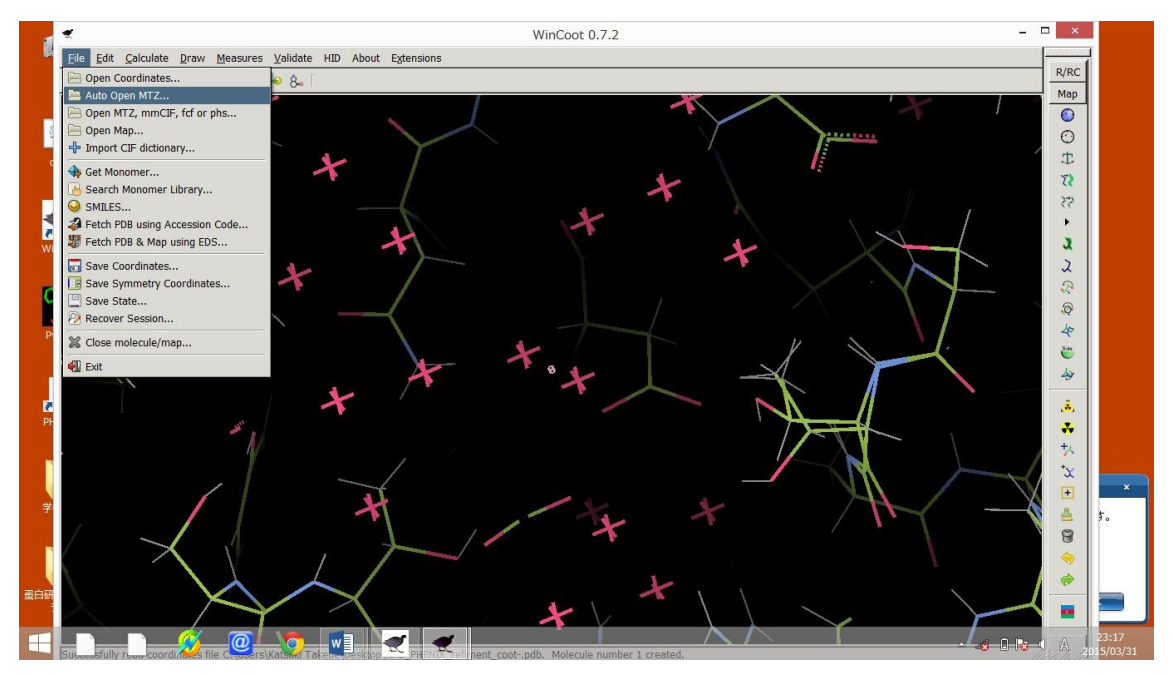

次に先ほどつくった MTZ データを開きます。

Auto open mtz を選択すると

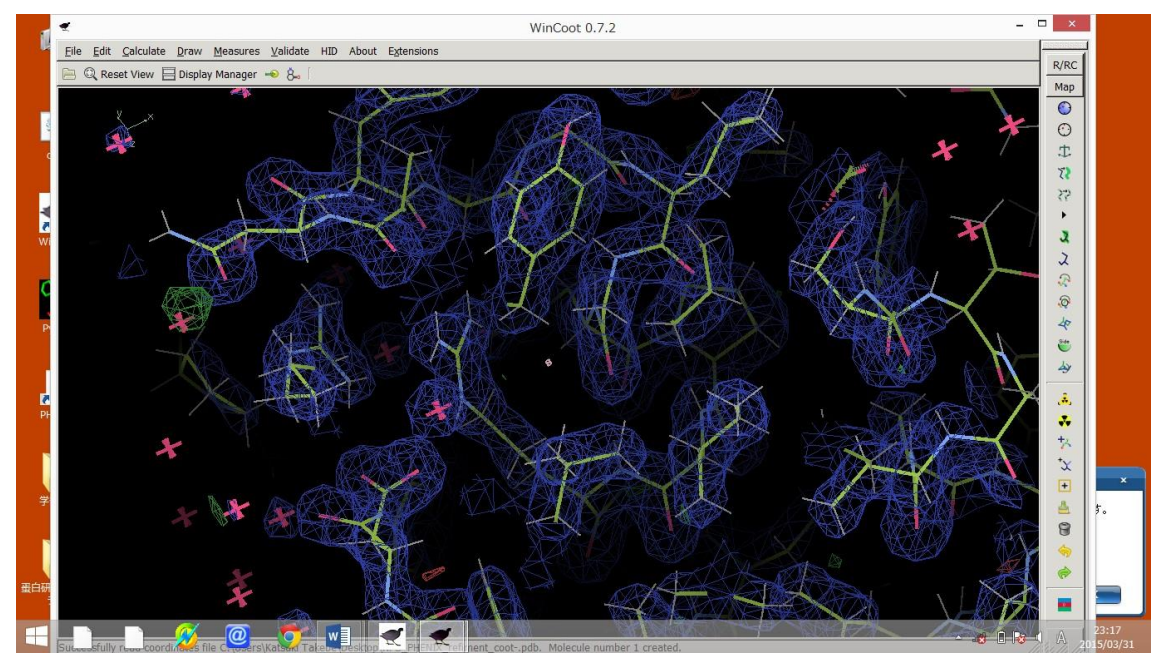

この様になります。

そうして Go to Atom で側鎖に行き、今、見えている青い電子密度に合わせて PDB ファ イルを修正していきます。

Real Space Refine Zone を選択し(タスクバーのもっとも上にある青い地球型のマーク) 電子密度からずれてしまっている物を修正します。

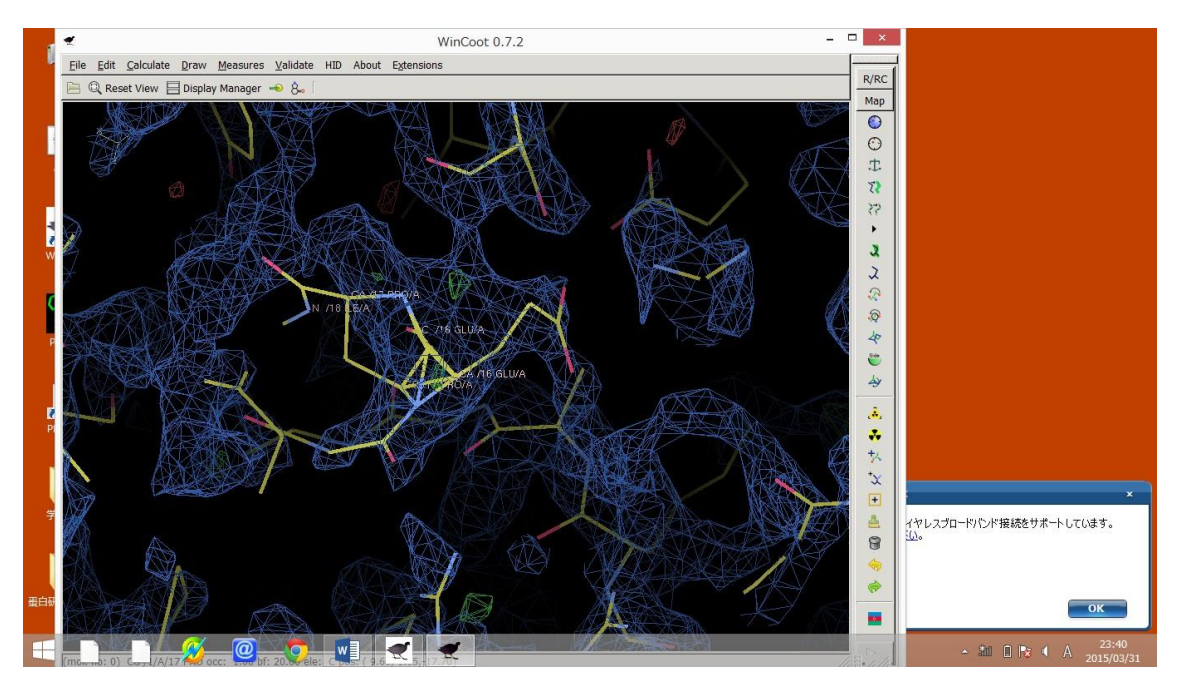

これを、

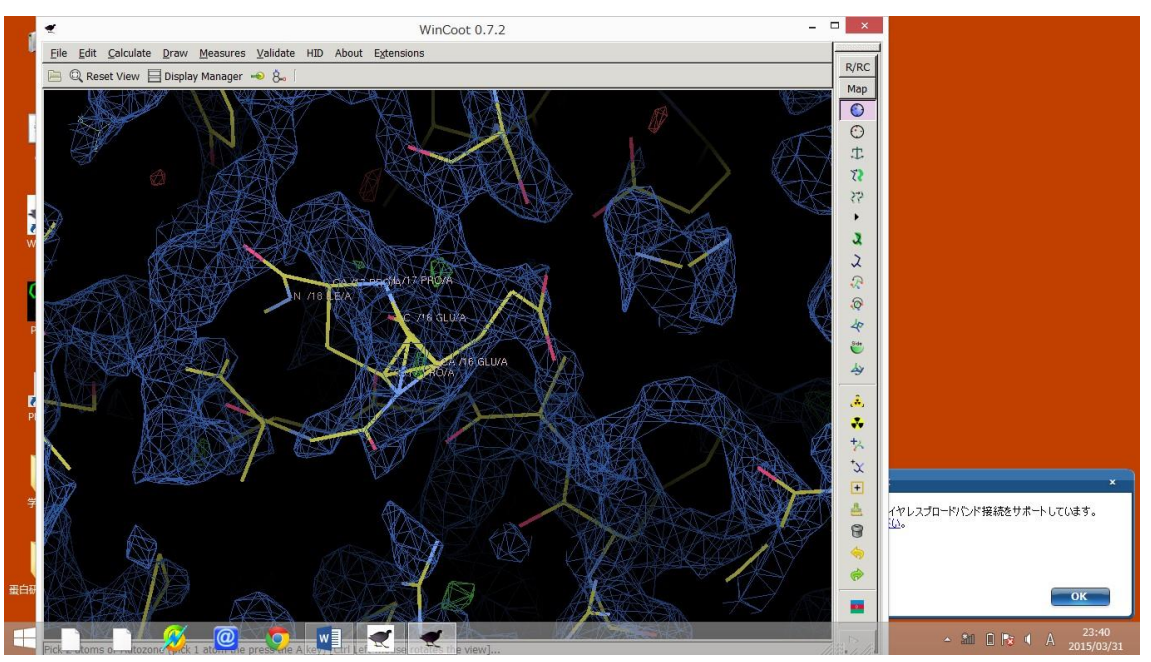

ここをクリックして

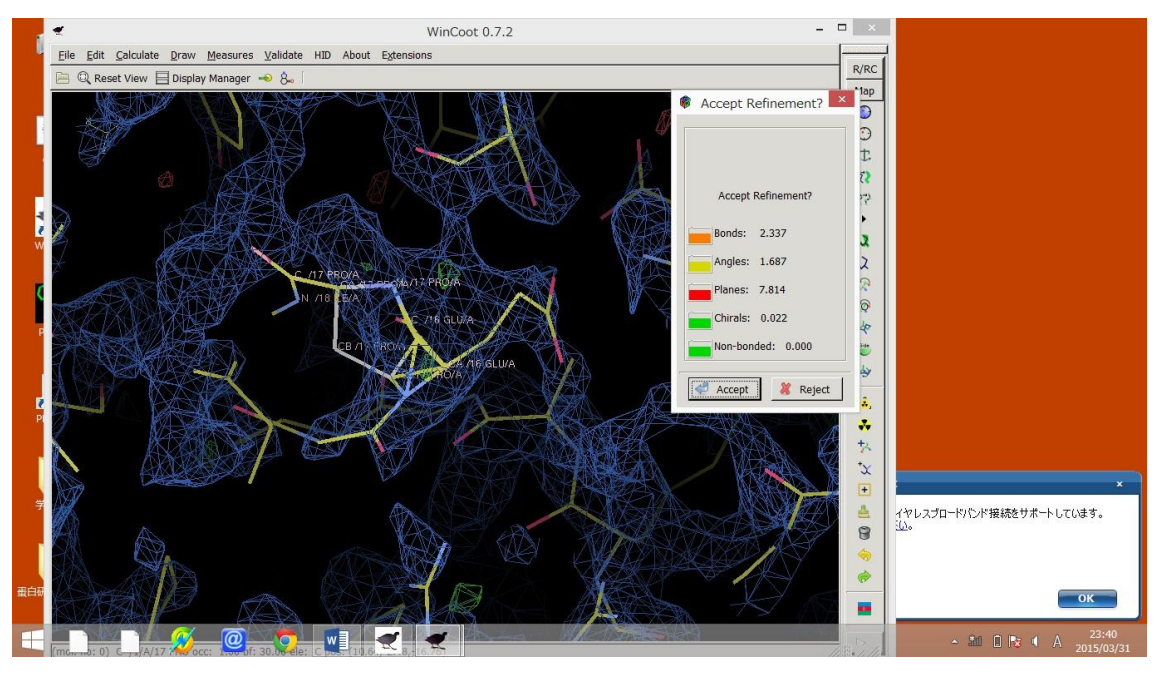

修正したい側鎖を選んでクリックして

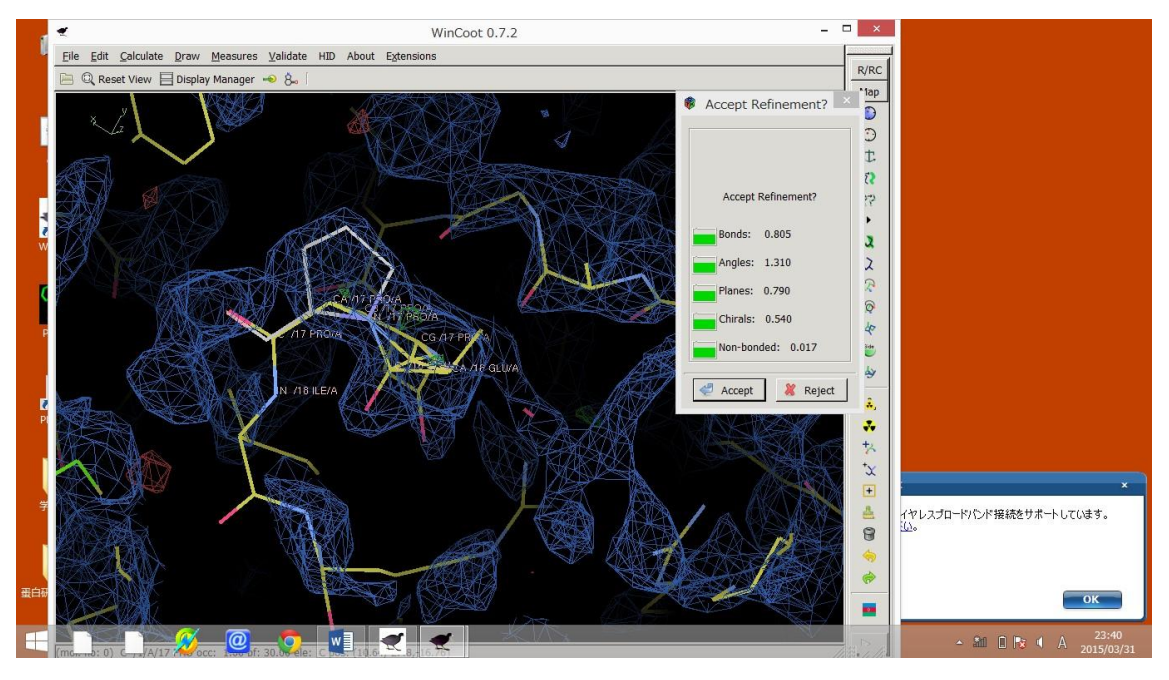

この様に修正します。

しかし、この様にもともと別の pdb であるのでこの様にうまく合わない場所が存在すると します。

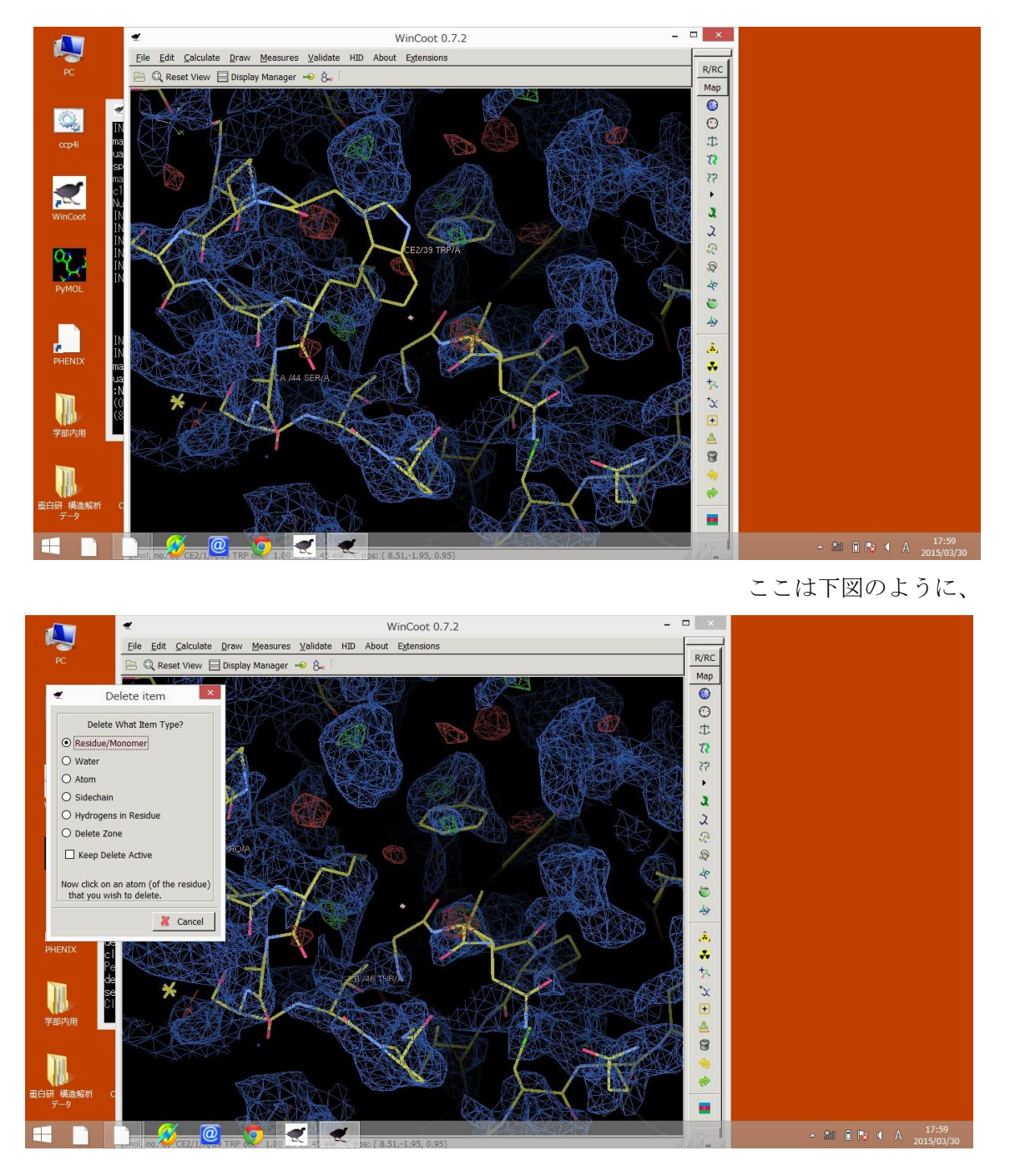

一度、取り除いてしまうと良いです

こうして、電子密度にそぐわない場所が初めは多いので、精密化をするよりも、回転関数 を先に決めてしまう方が良いので、もう一度 Morlep を行います。

先ほどと同じように、ここで作成した PDB ファイルを分子置換を行います。

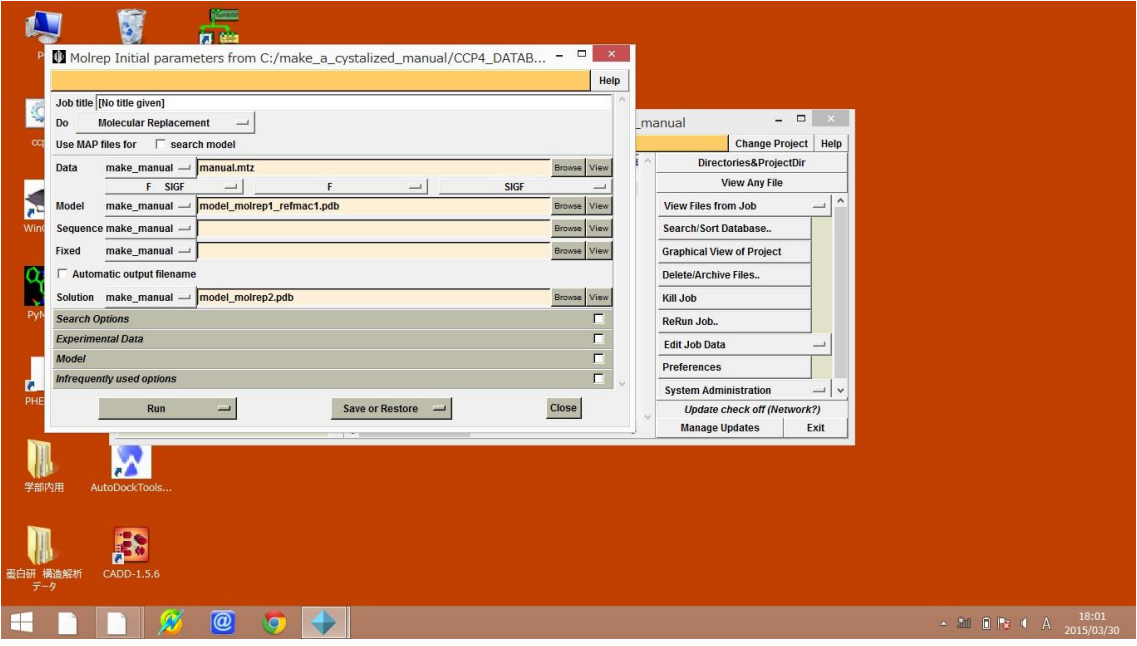

また、先ほどと同じように精密化をし回転関数と併進関数の数値を上げていく。

|                |                |                                    |                       |                                  |                      | qtRView 1.14 - Job 3: [No title given]             | - - X                    |
|----------------|----------------|------------------------------------|-----------------------|----------------------------------|----------------------|----------------------------------------------------|--------------------------|
| File           |                | Edit Window Help                   |                       |                                  |                      |                                                    |                          |
| 6<br>Print     |                | F<br>PDF/PS                        | e<br>Refresh          | $\bullet$<br>❤<br>CCP4<br>molrep | Q<br>$\circ$<br>Find | $\times$<br>$\circ$<br>Back Forward<br>Preferences | $\omega$<br>Exit         |
| <b>Results</b> |                | Log File                           |                       |                                  |                      |                                                    | $\overline{\phantom{a}}$ |
|                |                | --- Peaks of Rotation Function --- |                       |                                  | -------+             |                                                    |                          |
|                |                | theta                              | phi                   | chi                              | Rf/sigma<br>------+  |                                                    |                          |
|                | 1              |                                    | 55.80 130.51          | 17.03                            | 4.46                 |                                                    |                          |
|                | $\overline{2}$ |                                    | 46.46 160.10 140.63   |                                  | 4.41                 |                                                    |                          |
|                | 3              |                                    | 143.46 -148.07        | 89.59                            | 4.38                 |                                                    |                          |
|                | $\overline{4}$ |                                    | 10.65 108.41 138.15   |                                  | 4.34                 |                                                    |                          |
|                | 5              |                                    | 45.94 160.19 138.30   |                                  | 4.33                 |                                                    |                          |
|                | 6              |                                    | $34.56 - 153.46$      | 96.61                            | 4.32                 |                                                    |                          |
|                | 7              |                                    | $34.85 - 155.08$      | 96.71                            | 4.23                 |                                                    |                          |
|                | 8              |                                    | 150.02 -131.06 170.78 |                                  | 4.13                 |                                                    |                          |
|                | 9              |                                    | 38.30 149.95 152.28   |                                  | 4.13                 |                                                    |                          |
|                | 10             |                                    | $150.66 - 129.92$     | 171.63                           | 4.12                 |                                                    |                          |
|                | 11             |                                    | 13.45 153.06 105.59   |                                  | 4.08                 |                                                    |                          |
|                | 12             | 36.10                              | 44.78                 | 175.97                           | 4.07                 |                                                    |                          |
|                | 13             | 58.78                              | 88.15                 | 45.33                            | 4.04                 |                                                    |                          |
|                | 14             | 30.49                              | 39.24                 | 142.10                           | 4.04                 |                                                    |                          |
|                | 15             | 24.99                              | 85.50                 | 52.37                            | 3.97                 |                                                    |                          |
|                | 16             | 10.69                              | 102.78                | 137.89                           | 3.97                 |                                                    |                          |
|                | 17             | 30.13                              | 40.79                 | 141.68                           | 3.95                 |                                                    |                          |
|                | 18             |                                    | $33.61 - 151.14$      | 96.72                            | 3.91                 |                                                    |                          |
|                | 19             |                                    | 34.77 137.86 148.85   |                                  | 3.89                 |                                                    |                          |
|                | 20             |                                    | $32.26 - 149.34$      | 96.08                            | 3.89                 |                                                    |                          |
|                | 21             | 24.81                              | 82.02                 | 53.17                            | 3.89                 |                                                    |                          |
|                | 22             | 24.71                              | 88.66                 | 51.62                            | 3.87                 |                                                    |                          |
|                | 23             | 36.76                              |                       | 112.54 103.68                    | 3.86                 |                                                    |                          |
|                | 24             | 135.82                             |                       | $-93.27$ 106.17                  | 3.81                 |                                                    |                          |
|                | 25             |                                    | 10.18 113.31 138.11   |                                  | 3.79                 |                                                    |                          |
|                | 26             |                                    | $64.98 - 108.63$      | 49.08                            | 3.78                 |                                                    |                          |
| $\overline{4}$ |                |                                    |                       |                                  |                      | ùЮ.                                                | $\blacksquare$           |
|                |                |                                    |                       |                                  |                      |                                                    |                          |
|                |                |                                    |                       |                                  |                      |                                                    | 18:02                    |
| Н              |                |                                    |                       | $  \circledB$<br>LO              |                      | $\blacktriangle$ and $\blacksquare$ is a A         | 2015/03/30               |

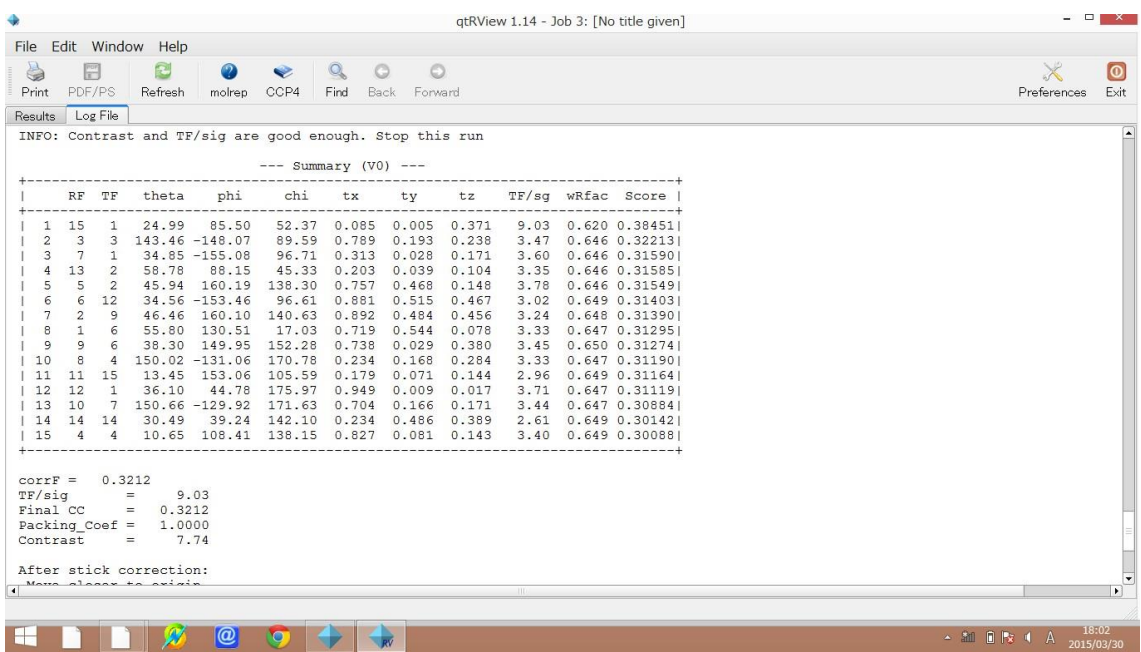

## そうして、併進関数と回転関数を上げていきます。

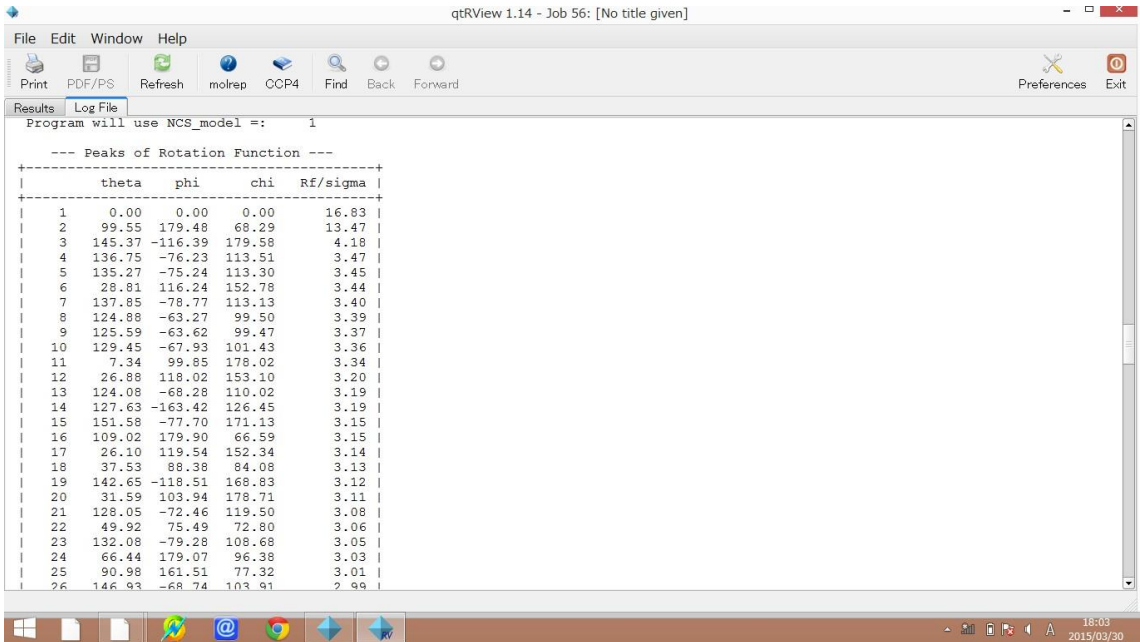

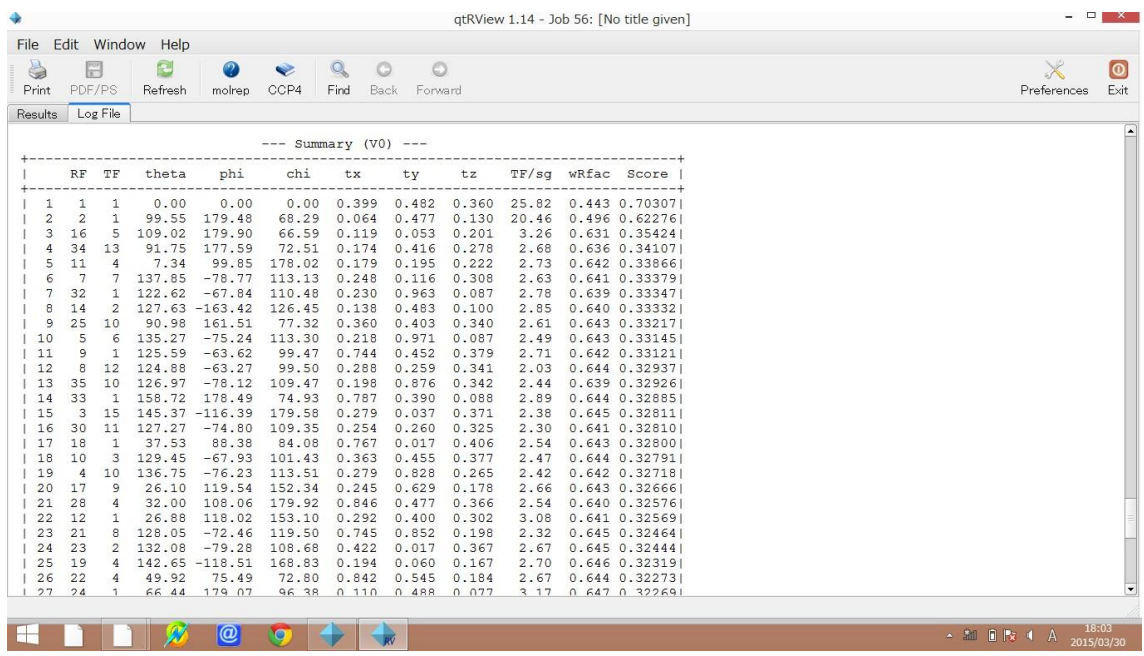

この様になれば、分子置換をする必要がなくなります。

ここからは Refmac を用いた、構造解析のみを行います。 そうして Rfree 値と Rfactor 値を下げていき、最終的には Rfree 値がもう下がらないと思 うところまで行います。

また、切り取った構造を埋める方法として

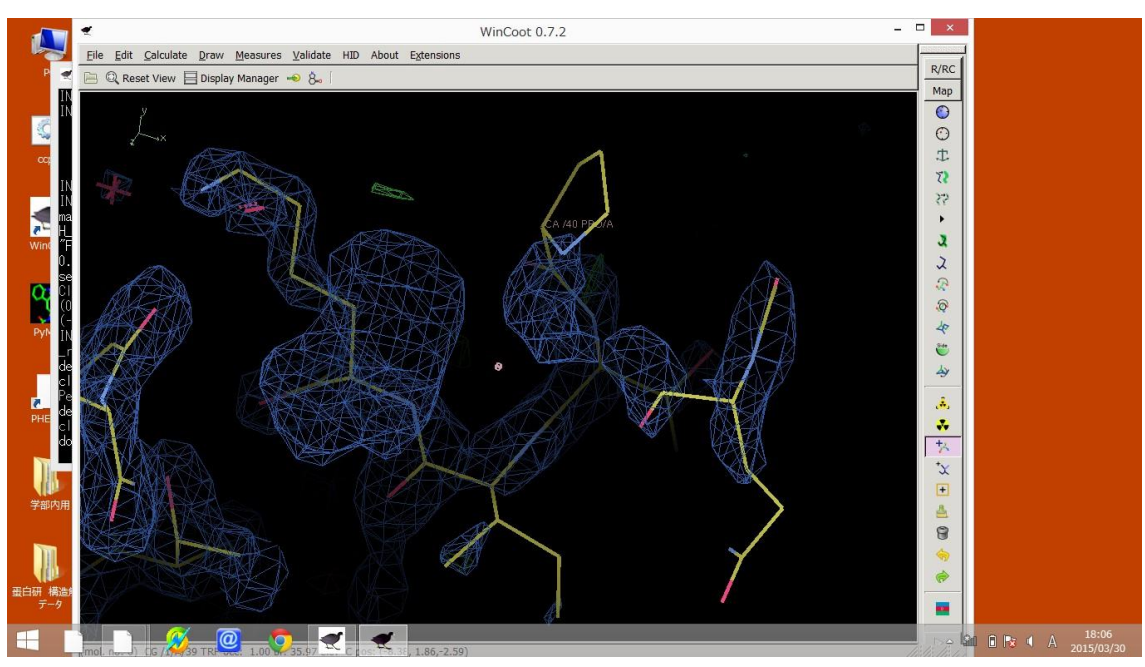

ここで図のように Add residue を選び

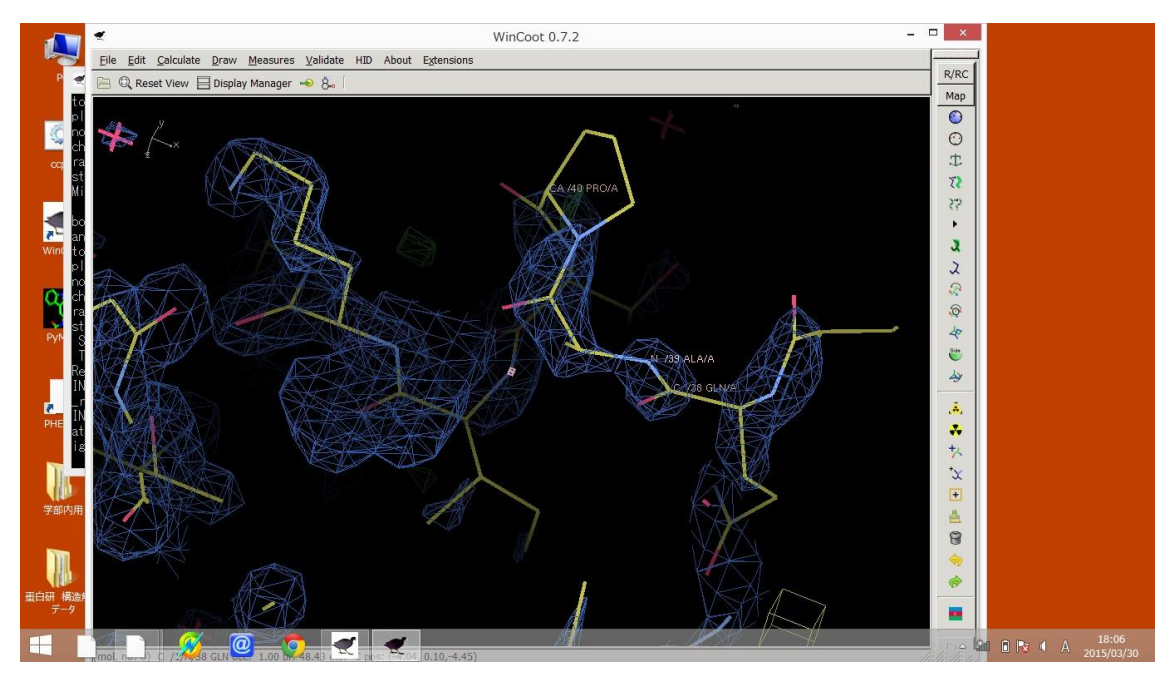

付け加えたい直前の残基をクリックすると、Ala が挿入されます。

これを本来そこに入るべき残基に入れ替える方法として

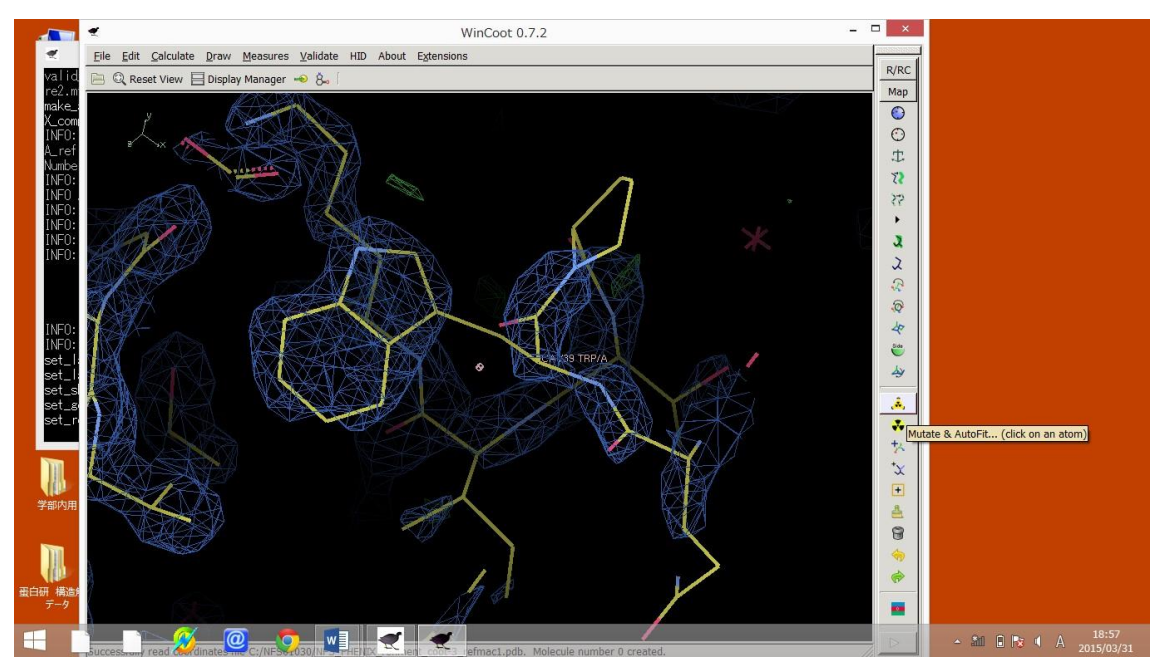

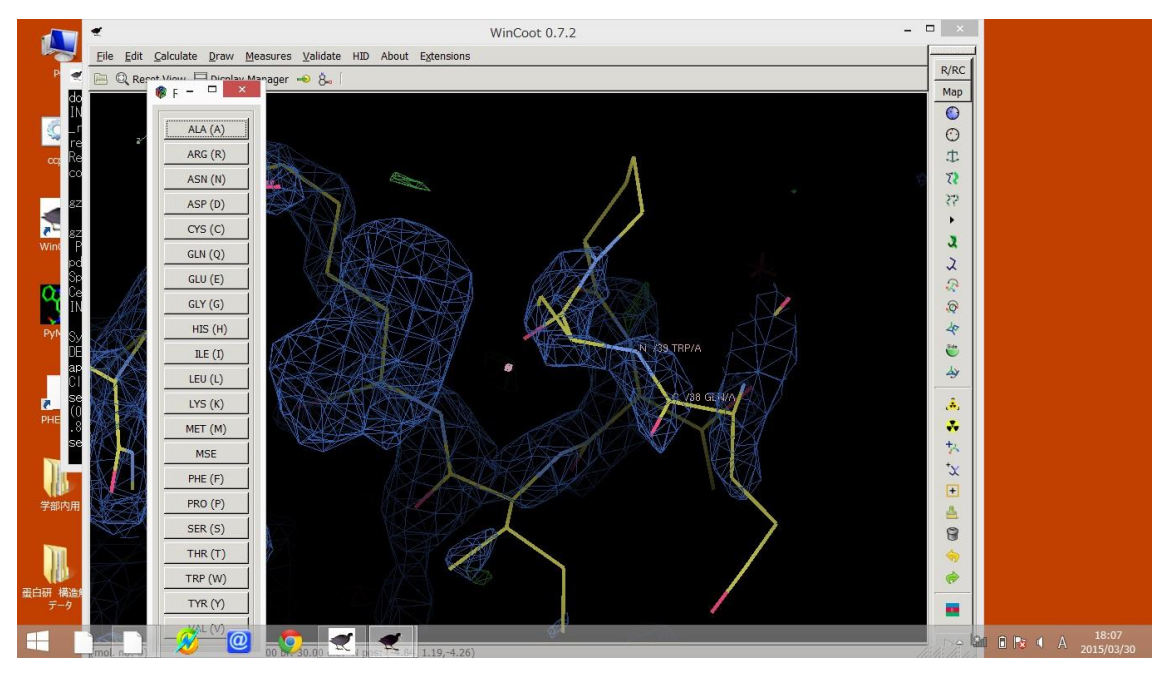

図のように、Mutate&Autofit を選択し、そこから本来入るべき残基を選択します。

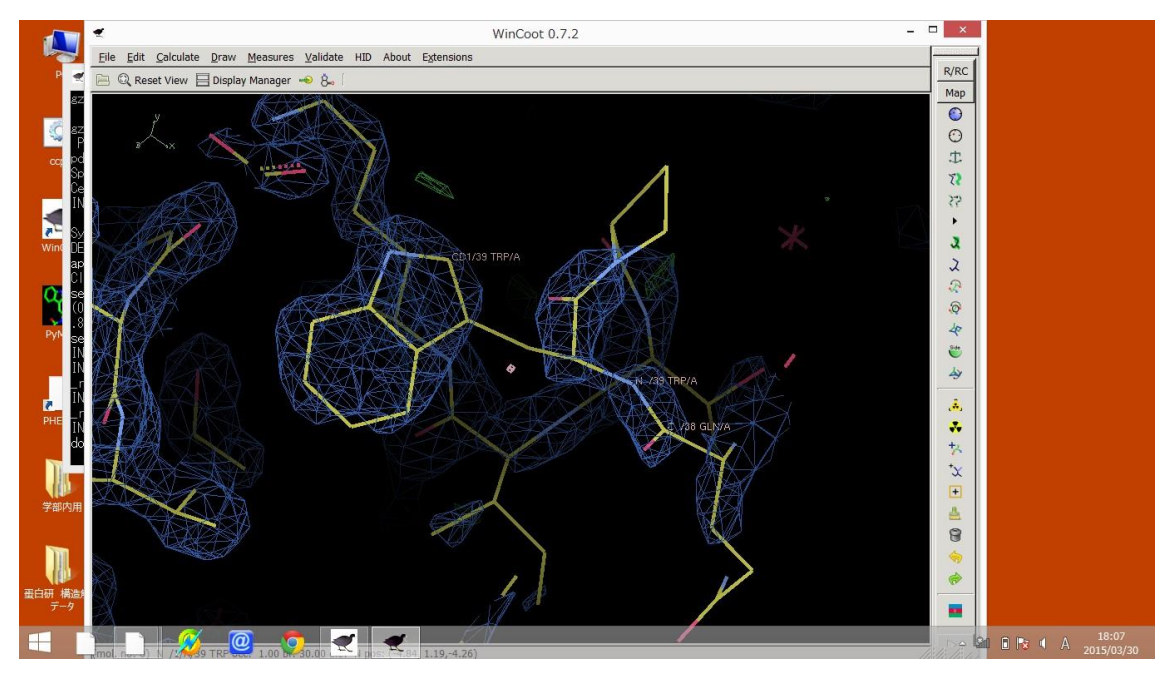

するとこの様になり、本来の残基を入れる事が可能になります。

最後に構造解析を行った精度を確かめる方法として PHENIX を用いる方法があり、

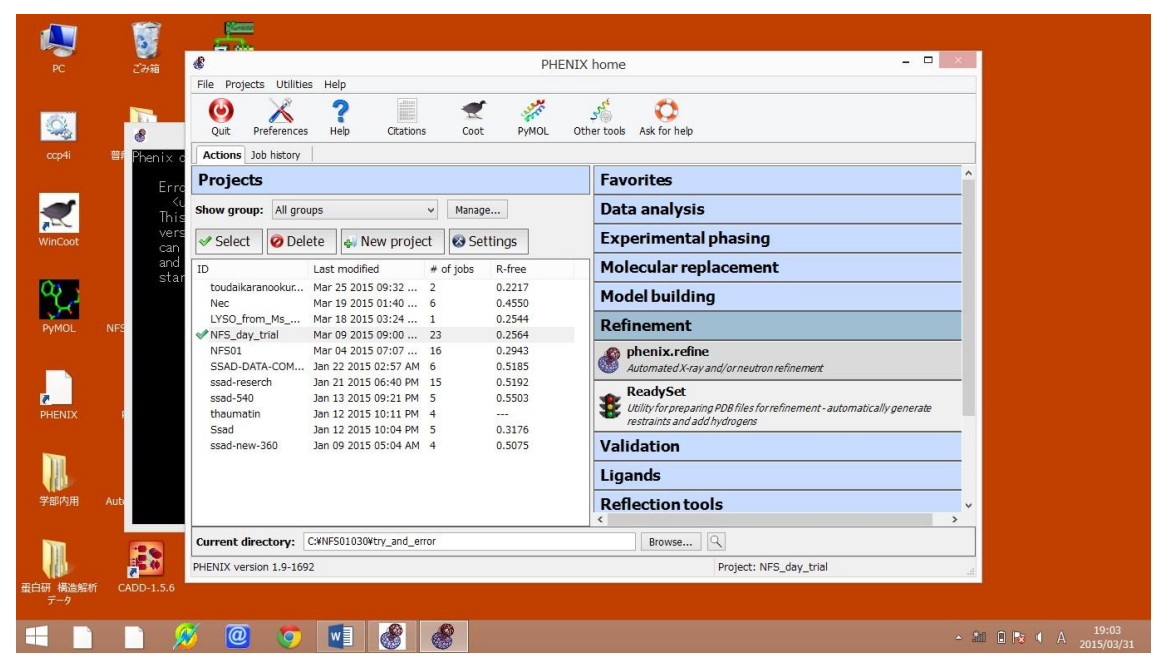

## この様に Refinement を選択し

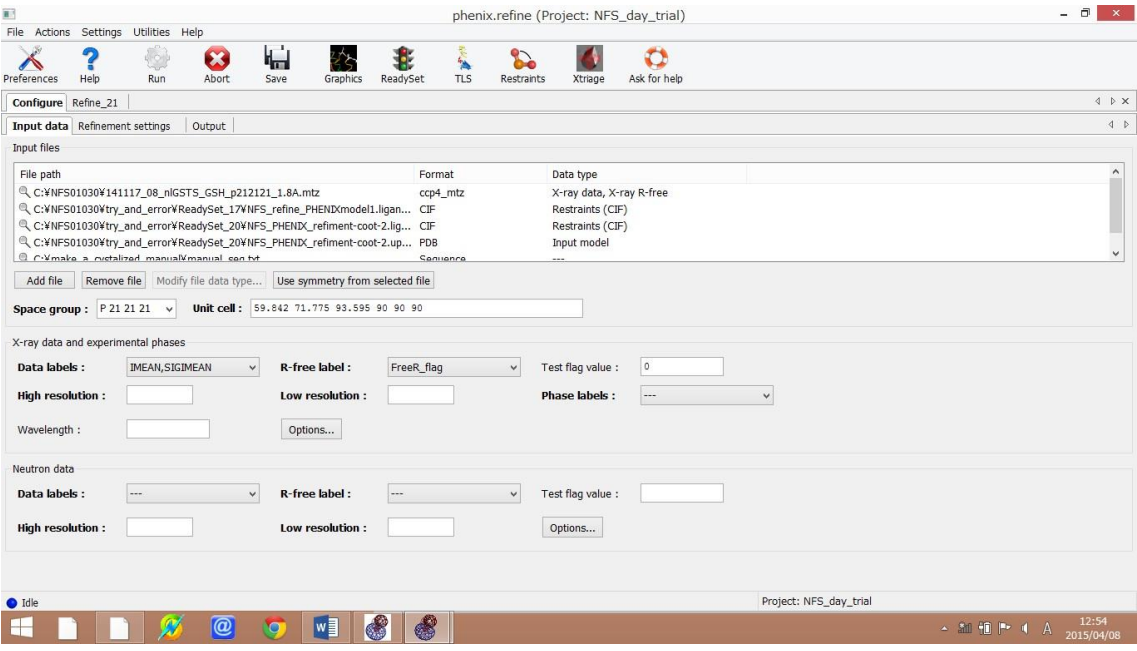

ここに作成した、PDB と DENZO で作った mtz データを Add file でいれます。

そうして Run を行うと

|                                                                      | $\pmb{\ast}$                           |                            |                  |                   |                |                                        | PHENIX home  |              |              |                 | $  \sim$                      |  |  |
|----------------------------------------------------------------------|----------------------------------------|----------------------------|------------------|-------------------|----------------|----------------------------------------|--------------|--------------|--------------|-----------------|-------------------------------|--|--|
| $\overline{\mathbf{R}^{(2)}}$                                        |                                        |                            |                  |                   |                | phenix.refine (Project: NFS day trial) |              |              |              | $  \rightarrow$ |                               |  |  |
| Eile Actions                                                         | Settings                               | Utilities<br>Help          |                  |                   |                |                                        |              |              |              |                 |                               |  |  |
|                                                                      | 7                                      | 0<br>$\boldsymbol{\alpha}$ | ١ú               | 外                 |                | <b>September</b>                       | S.           |              | $\bullet$    |                 |                               |  |  |
| Preferences                                                          | Help                                   | Abort<br>Run               | Save             |                   | ReadySet       | <b>TLS</b>                             | Restraints   |              | Ask for help |                 |                               |  |  |
|                                                                      |                                        |                            |                  | Graphics          |                |                                        |              | Xtriage      |              |                 |                               |  |  |
| Configure                                                            | Refine_16                              |                            |                  |                   |                |                                        |              |              |              |                 | $4$ $\triangleright$ $\times$ |  |  |
| Results MolProbity                                                   |                                        | Real-space correlation     |                  | Atomic properties | Sequence check |                                        |              |              |              |                 | 4P                            |  |  |
|                                                                      |                                        |                            |                  |                   |                |                                        |              |              |              |                 | $\wedge$                      |  |  |
|                                                                      | <b>Starting</b>                        | <b>Final</b>               |                  |                   |                |                                        |              |              |              |                 |                               |  |  |
| R-work                                                               | 0.1891 0.1831                          |                            |                  |                   |                |                                        |              |              |              |                 |                               |  |  |
| R-free                                                               |                                        | 0.2591 0.2586              |                  |                   |                |                                        |              |              |              |                 |                               |  |  |
|                                                                      |                                        |                            |                  |                   |                |                                        |              |              |              |                 |                               |  |  |
|                                                                      |                                        |                            |                  |                   |                |                                        |              |              |              |                 |                               |  |  |
| <b>Bonds</b><br><b>Angles</b><br>X-ray statistics by resolution bin: | 0.020                                  | 0.012<br>1.970 1.447       |                  |                   |                |                                        |              |              |              |                 |                               |  |  |
|                                                                      |                                        | R-work                     | R-free           | %complete         | <b>FOM</b>     | <b>Phase error Scale factor</b>        |              | #work        | #test        |                 |                               |  |  |
|                                                                      | 32.7971 - 4.1150                       | 0.1664                     | 0.2182           | 78.3%             | 0.87           | 18.46                                  | 1.00         | 2519         | 129          |                 |                               |  |  |
|                                                                      | $4.1150 - 3.2672$                      | 0.1538                     | 0.2193           | 86.3%             | 0.88           | 18.01                                  | 1.01         | 2671         | 126          |                 |                               |  |  |
|                                                                      | $3.2672 - 2.8544$                      | 0.1864                     | 0.2826           | 87.9%             | 0.82           | 23.46                                  | 0.99         | 2678         | 127          |                 |                               |  |  |
|                                                                      | $2.8544 - 2.5936$                      | 0.1823                     | 0.2714           | 88.7%             | 0.80           | 25.99                                  | 1.00         | 2661         | 151          |                 |                               |  |  |
|                                                                      | 2.5936 - 2.4077                        | 0.1862                     | 0.2733           | 89.0%             | 0.81           | 26.64                                  | 0.99         | 2678         | 142          |                 |                               |  |  |
|                                                                      | $2.4077 - 2.2658$                      | 0.1908                     | 0.2549           | 90.1%             | 0.80           | 23.71                                  | 1.00         | 2724         | 143          |                 |                               |  |  |
|                                                                      | $2.2658 - 2.1524$                      | 0.1917                     | 0.2961           | 90.6%             | 0.80           | 25.20                                  | 1.01         | 2723         | 134          |                 |                               |  |  |
|                                                                      | $2.1524 - 2.0587$                      | 0.2016                     | 0.2741           | 91.6%             | 0.80           | 27.25                                  | 1.02         | 2725         | 152          |                 |                               |  |  |
|                                                                      | $2.0587 - 1.9795$                      | 0.2143                     | 0.2922           | 91.5%             | 0.79           | 27.95                                  | 1.01         | 2721         | 163          |                 |                               |  |  |
|                                                                      | $1.9795 - 1.9112$                      | 0.2125                     | 0.2771           | 89.7%             | 0.80           | 28.18                                  | 0.99         | 2635         | 157          |                 |                               |  |  |
|                                                                      | $1.9112 - 1.8514$<br>$1.8514 - 1.7985$ | 0.2214<br>0.2327           | 0.2922<br>0.3136 | 83.6%<br>73.6%    | 0.79<br>0.77   | 27.81<br>28.64                         | 0.99<br>0.96 | 2501<br>2195 | 115<br>122   |                 |                               |  |  |

この様に Rwork と Rfree 値が得られ、また

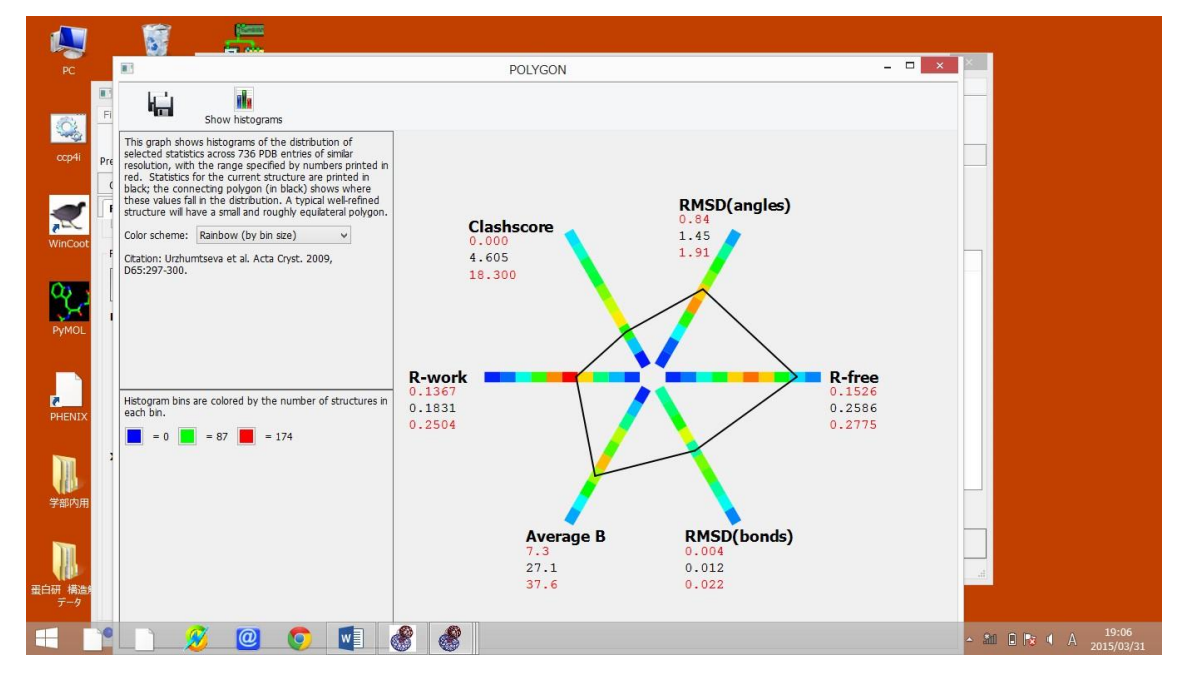

この様に、現在のデータの分布を得ることが可能になります。